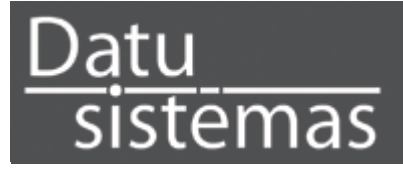

**ROKASGRĀMATA**

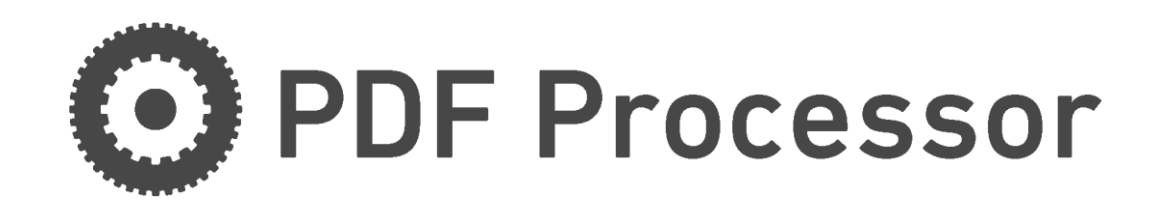

# Lietotāja rokasgrāmata

v.1.1 13.02.2013

**Datu Sistēmas, SIA** Zemitānu iela 2B-211, Rīga, LV-1012, Latvija Tālrunis: 371-67273912 Fax: 371-67273913 Mailto: info@dsistemas.lv Web:

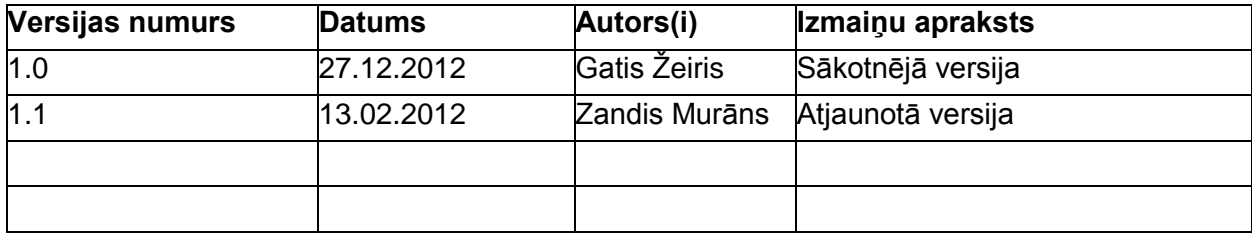

# **Saturs**

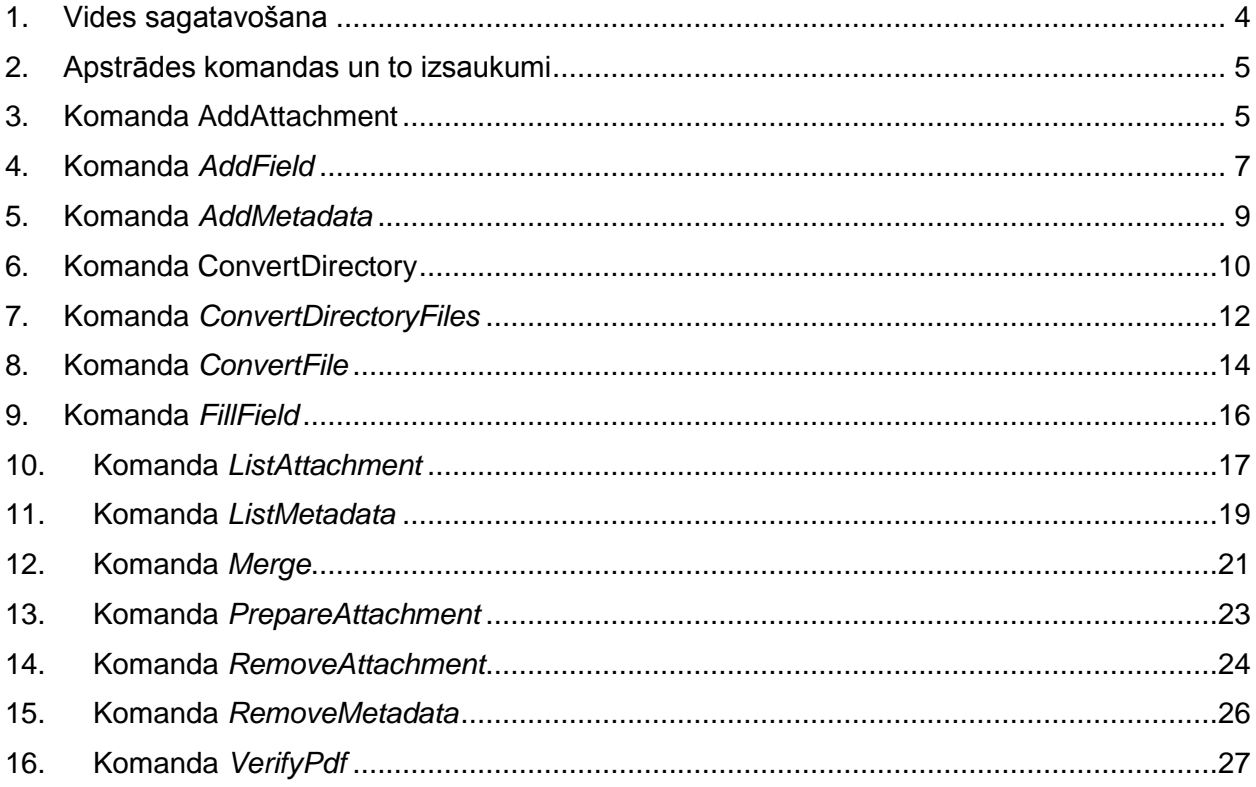

# <span id="page-3-0"></span>**1.Vides sagatavošana**

Lai būtu iespējams veikt lietojumprogrammas komandu izsaukšanu komandrindā, uz darbstacijas nepieciešams uzstādīt:

- 1) *Oracle Java v6* vai jaunāku versiju;
- 2) *OpenOffice* jaunākā versija, kas nodrošinās dokumentu konvertēšanu uz *PDF*;
- 3) izveidot konfigurācijas datni, kas saturēs:

openofficeHost=localhost openofficePort=8100 fileSeparator=; , kur

*openofficeHost* ir darbstacijas *IP* adrese uz kuras atrodas *OpenOffice*, *openofficePort* ir *OpenOffice* pieslēgšanās ports, *fileSeperator* ir vērtība ar kādu komandrindā padodamajos paramtros tiek atdalīti datņu nosaukumi, utt.

### <span id="page-4-0"></span>**2. Apstrādes komandas un to izsaukumi**

*PDF* apstrādes komandas tiek izsauktas no komandrindas vai arī programmatiski no programmēšana valodām (*Java*, .*Net*, *PHP*, utt.) Vispārējā izsaukuma forma ir:

-jar dspdfprocessor.jar configfile c:\config.properties <komanda> <komandas parametri>

Komandām, kas pieprasa ieejā *XML* datnes, nepieciešams izveidot datnes atbilstoši aprakstītajam formātam, nosaukt kā apstrādājamā dokumenta *PDF* datne tikai aizstājot paplašinājumu *\*.pdf* ar *\*.xml*. *XML* datni nepieciešams novietot tajā pašā direktorijā, kurā atrodas pats *PDF* dokuments.

### <span id="page-4-1"></span>**3. Komanda AddAttachment**

#### **Komandas apraksts:**

Komanda *PDF* dokumentam pievieno datnes, kuru atrašanās vieta *HDD* diskā ir aprakstīta *XML* metadatu datnē. Izmaiņas tiek veiktas oriģinālajā *PDF* dokumentā.

#### **Komandas izsaukuma piemērs no komandrindas:**

addattachment documentpath

#### **Parametri:**

documentpath – ceļš uz *PDF* dokumenta datni. Dotā parametra norādīšana ir obligāta.

#### **Ieejas datu XML datnes formāts:**

```
<document>
       <attachments>
               <attachment>
                       <path>c:\file-1.txt</path>
               </attachment>
               <attachment>
                      <path>c:\file-2.txt</path>
               </attachment>
               …
       </attachments>
</document>
```
, kur

a) *attachments* iezīme satur norādes ar pievienojamo datņu ceļiem.

#### **Izejas dati sekmīga izsaukuma gadījumā (***standard output***):**

```
<?xml version="1.0" encoding="UTF-8"?>
<message xmlns:xsi="http://www.w3.org/2001/XMLSchema-instance">
  <body>
       <result>1</result>
  </body>
</message>
```
, kur

b) *result* iezīme satur vērtību 1.

**Izejas dati kļūdas gadījumā (***standard output***):**

```
<?xml version="1.0" encoding="UTF-8"?>
```
#### <message xmlns:xsi="http://www.w3.org/2001/XMLSchema-instance"> <body> <result>2</result> <error> <errormessage>kļūdas teksts</errormessage> <errornumber>kļūdas numurs</errornumber> </error> </body> </message>

, kur

- a) *result* iezīme satur vērtību 2;
- b) *kļūdas teksts* un *kļūdas numurs* var būt ar šādām vērtībām:

ADD\_ATTACHMENT\_ACTION\_\_ERROR\_FILE\_NOT\_EXISTS\_MESSAGE = "Attachment file does not exists!"<br>ADD\_ATTACHMENT\_ACTION\_ERROR\_FILE\_NOT\_EXISTS\_NUMBER = "ERROR.ADDATTACHMENT.4" ADD\_ATTACHMENT\_ACTION\_ERROR\_FILE\_NOT\_EXISTS\_NUMBER

ADD\_ATTACHMENT\_ACTION\_\_ERROR\_DOCUMENT\_PATH\_NOT\_SPECIFIED\_MESSAGE = "Document path is not specified!"<br>ADD\_ATTACHMENT\_ACTION\_\_ERROR\_DOCUMENT\_PATH\_NOT\_SPECIFIED\_NUMBER = "ERROR.ADDATTACHMENT.5" ADD\_ATTACHMENT\_ACTION\_\_ERROR\_DOCUMENT\_PATH\_NOT\_SPECIFIED\_NUMBER

ADD\_ATTACHMENT\_ACTION\_\_ERROR\_DOCUMENT\_DOES\_NOT\_EXISTS\_MESSAGE = "Document does not exists!" ADD\_ATTACHMENT\_ACTION\_\_ERROR\_DOCUMENT\_DOES\_NOT\_EXISTS\_NUMBER = "ERROR.ADDATTACHMENT.6"

ADD\_ATTACHMENT\_ACTION\_\_ERROR\_FILE\_LIST\_IS\_NOT\_SPECIFIED\_MESSAGE = "File list is not specified!" ADD\_ATTACHMENT\_ACTION\_\_ERROR\_FILE\_LIST\_IS\_NOT\_SPECIFIED\_NUMBER = "ERROR.ADDATTACHMENT.7"

ADD\_ATTACHMENT\_ACTION\_\_ERROR\_UNABLE\_TO\_OPEN\_DOCUMENT\_MESSAGE = "Unable to open pdf file!" ADD\_ATTACHMENT\_ACTION\_\_ERROR\_UNABLE\_TO\_OPEN\_DOCUMENT\_NUMBER = "ERROR.ADDATTACHMENT.8"

ADD\_ATTACHMENT\_ACTION\_\_ERROR\_UNABLE\_TO\_OVERWRITE\_DOCUMENT\_MESSAGE = "Unable to write document!"<br>ADD\_ATTACHMENT\_ACTION\_ERROR\_UNABLE\_TO\_OVERWRITE\_DOCUMENT\_NUMBER = "ERROR.ADDATTACHMENT.9" ADD\_ATTACHMENT\_ACTION\_\_ERROR\_UNABLE\_TO\_OVERWRITE\_DOCUMENT\_NUMBER

ADD\_ATTACHMENT\_ACTION\_\_ERROR\_UNABLE\_TO\_ADD\_FILE\_ATTACHMENT\_DOCUMENT\_MESSAGE = "Unable to add file attachment!" ADD\_ATTACHMENT\_ACTION\_\_ERROR\_UNABLE\_TO\_ADD\_FILE\_ATTACHMENT\_DOCUMENT\_NUMBER = "ERROR.ADDATTACHMENT.10"

ADD\_ATTACHMENT\_ACTION\_\_ERROR\_METADATA\_FILE\_NOT\_EXISTS\_MESSAGE = "Metadata file not exists!" ADD\_ATTACHMENT\_ACTION\_\_ERROR\_METADATA\_FILE\_NOT\_EXISTS\_NUMBER = "ERROR.ADDATTACHMENT.12"

- 
- 
- 
- 
- 
- 
- 
- 
- 
- 
- 

# <span id="page-6-0"></span>**4.Komanda** *AddField*

#### **Komandas apraksts:**

Komanda *PDF* dokumentam pievieno teksta lauciņu ar norādītajām koordinātēm. Izmaiņas netiek veiktas oriģinālajā *PDF* dokumentā, bet gan tiek veidota *PDF* dokumenta kopija un kopijai pievienots teksta lauks.

#### **Komandas izsaukums no komandrindas:**

```
addfield sourcefile c:\source-document.pdf targetfile c:\target-document.pdf offsetx 
10 offsety 20 fieldname test
```
#### **Parametri:**

sourcefile – ceļš uz oriģinālā *PDF* dokumenta datni. Dotā parametra norādīšana ir obligāta. targetfile – ceļš uz sagatavotā *PDF* dokumenta datni. Dotā parametra norādīšana ir obligāta.

offsetx – nobīde pikseļos pa *X* asi; nav obligāts.

offsety – nobīde pikseļos pa *Y* asi; nav obligāts.

fieldname – lauka nosaukums, kas tiks piešķirts pievienotajam lauciņam. Dotā parametra norādīšana ir obligāta.

#### **Ieejas datu** *XML* **datnes formāts:**

*XML* datne netiek norādīta.

#### **Izejas dati sekmīga izsaukuma gadījumā:**

```
<?xml version="1.0" encoding="UTF-8"?>
       <message xmlns:xsi="http://www.w3.org/2001/XMLSchema-instance">
              <body>
                      <result>1</result>
              </body>
       </message>
```
, kur

a) *result* iezīme satur vērtību 1.

**Izejas dati kļūdas gadījumā (***standard output***):**

```
<?xml version="1.0" encoding="UTF-8"?>
<message xmlns:xsi="http://www.w3.org/2001/XMLSchema-instance">
       <body>
               <result>2</result>
               <error>
                      <errormessage>kļūdas teksts</errormessage>
                      <errornumber>kļūdas numurs</errornumber>
              </error>
        </body>
</message>
```
, kur

```
a) result iezīme satur vērtību 2;
b) kļūdas teksts un kļūdas numurs var būt ar šādām vērtībām:
```
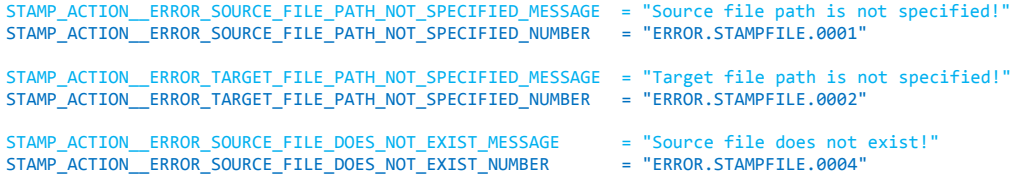

STAMP\_ACTION\_\_ERROR\_TARGET\_FILE\_ALREADY\_EXISTS\_MESSAGE = "Target file already exists!" STAMP\_ACTION\_\_ERROR\_TARGET\_FILE\_ALREADY\_EXISTS\_NUMBER = "ERROR.STAMPFILE.0005"

STAMP\_ACTION\_\_ERROR\_COULD\_NOT\_STAMP\_DOCUMENT\_MESSAGE = "Could not add field to the document!" STAMP\_ACTION\_\_ERROR\_COULD\_NOT\_STAMP\_DOCUMENT\_NUMBER = "ERROR.STAMPFILE.0007"

- 
- 
- 
- 

### <span id="page-8-0"></span>**5.Komanda** *AddMetadata*

#### **Komandas apraksts:**

Komanda *PDF* dokumentam pievieno jaunu vai labo esošu metadatu lauciņu un metadatu lauciņa vērtību. Izmaiņas tiek veiktas oriģinālajā *PDF* dokumentā.

#### **Komandas izsaukums no komandrindas:**

```
addmetadata documentpath "c:\document.pdf" metadataname Author metadatavalue "Mark 
Twain"
```
#### **Parametri:**

documentpath – ceļš uz *PDF* dokumenta datni. Dotā parametra norādīšana ir obligāta. metadataname – metadatu lauka nosaukums. Dotā parametra norādīšana ir obligāta. metadatavalue – metadatu lauka vērtība. Dotā parametra norādīšana ir obligāta.

#### **Ieejas datu** *XML* **datnes formāts:**

*XML* datne netiek norādīta.

#### **Izejas dati sekmīga izsaukuma gadījumā:**

```
<?xml version="1.0" encoding="UTF-8"?>
       <message xmlns:xsi="http://www.w3.org/2001/XMLSchema-instance">
              <body>
                      <result>1</result>
              </body>
       </message>
```
, kur

a) *result* iezīme satur vērtību 1.

**Izejas dati kļūdas gadījumā (***standard output***):**

```
<?xml version="1.0" encoding="UTF-8"?>
<message xmlns:xsi="http://www.w3.org/2001/XMLSchema-instance">
       <body>
              <result>2</result>
              <error>
                      <errormessage>kļūdas teksts</errormessage>
                      <errornumber>kļūdas numurs</errornumber>
              </error>
        </body>
</message>
```
, kur

a) *result* iezīme satur vērtību 2;

#### b) *kļūdas teksts* un *kļūdas numurs* var būt ar šādām vērtībām:

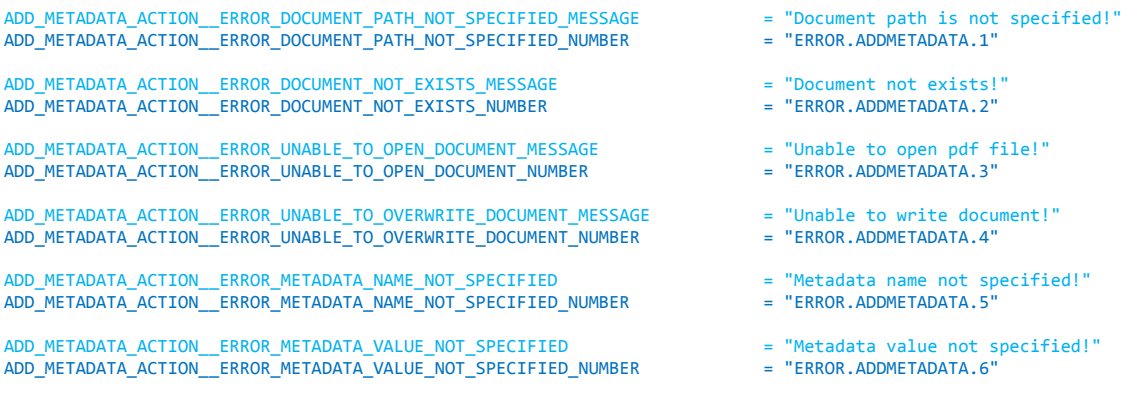

# <span id="page-9-0"></span>**6.Komanda ConvertDirectory**

#### **Komandas apraksts:**

Komanda, kas ar *OpenOffice* palīdzību konvertē norādītās direktorijas visas datnes uz *PDF* dokumentiem, ja tas ir iespējams, un pārvieto uz jaunu direktoriju.

#### **Komandas izsaukums no komandrindas:**

convertdirectory sourcedir "c:\documents" targetdir "c:\converted documents

#### **Parametri:**

sourcedir – ceļš uz direktoriju, kas satur datnes, kuras nepieciešams konvertēt uz *PDF* dokumentiem. Dotā parametra norādīšana ir obligāta.

targetdir – ceļš uz direktoriju, kurā nepieciešams novietot konvertētās datnes. Dotā parametra norādīšana ir obligāta.

#### **Ieejas datu** *XML* **datnes formāts:**

*XML* datne netiek norādīta.

**Izejas dati sekmīga izsaukuma gadījumā:**

```
<?xml version="1.0" encoding="UTF-8"?>
       <message xmlns:xsi="http://www.w3.org/2001/XMLSchema-instance">
               <body>
                      <result>1</result>
              </body>
       </message>
```
, kur

a) *result* iezīme satur vērtību 1.

**Izejas dati kļūdas gadījumā (***standard output***):**

```
<?xml version="1.0" encoding="UTF-8"?>
<message xmlns:xsi="http://www.w3.org/2001/XMLSchema-instance">
       <body>
               <result>2</result>
               <error>
                      <errormessage>kļūdas teksts</errormessage>
                      <errornumber>kļūdas numurs</errornumber>
               </error>
        </body>
</message>
```
, kur a) *result* iezīme satur vērtību 2; b) *kļūdas teksts* un *kļūdas numurs* var būt ar šādām vērtībām: CONVERT\_ACTION\_\_ERROR\_SOURCE\_DIRECTORY\_PATH\_NOT\_SPECIFIED\_MESSAGE = "Source directory path is not specified!" CONVERT\_ACTION\_ERROR\_SOURCE\_DIRECTORY\_PATH\_NOT\_SPECIFIED\_NUMBER CONVERT\_ACTION\_\_ERROR\_TARGET\_DIRECTORY\_PATH\_NOT\_SPECIFIED\_MESSAGE = "Target directory path is not specified!" CONVERT\_ACTION\_\_ERROR\_TARGET\_DIRECTORY\_PATH\_NOT\_SPECIFIED\_NUMBER CONVERT\_ACTION\_\_ERROR\_SOURCE\_DIRECTORY\_DOES\_NOT\_EXIST\_MESSAGE = "Source directory does not exist!"<br>CONVERT ACTION ERROR SOURCE DIRECTORY DOES NOT EXIST NUMBER = "ERROR.CONVERTDIRECTORY.3" CONVERT\_ACTION\_\_ERROR\_SOURCE\_DIRECTORY\_DOES\_NOT\_EXIST\_NUMBER CONVERT\_ACTION\_\_ERROR\_TARGET\_DIRECTORY\_DOES\_NOT\_EXIST\_MESSAGE = "Target directory does not exists!" CONVERT\_ACTION\_\_ERROR\_TARGET\_DIRECTORY\_DOES\_NOT\_EXIST\_NUMBER CONVERT\_ACTION\_\_ERROR\_TARGET\_FILE\_ALREADY\_EXISTS\_MESSAGE = "Target file already exists!" CONVERT\_ACTION\_ERROR\_TARGET\_FILE\_ALREADY\_EXISTS\_NUMBER CONVERT\_ACTION\_\_ERROR\_COULD\_NOT\_CONNECT\_TO\_OPENOFFICE\_MESSAGE = "Could not connect to OpenOffice!"<br>CONVERT ACTION ERROR COULD NOT CONNECT TO OPENOFFICE NUMBER = "ERROR.CONVERTDIRECTORY.6" CONVERT\_ACTION\_\_ERROR\_COULD\_NOT\_CONNECT\_TO\_OPENOFFICE\_NUMBER CONVERT\_ACTION\_\_ERROR\_COULD\_NOT\_CONVERT\_DOCUMENT\_MESSAGE = "Could not convert document!"

CONVERT\_ACTION\_\_ERROR\_COULD\_NOT\_CONVERT\_DOCUMENT\_NUMBER = "ERROR.CONVERTDIRECTORY.7"

# <span id="page-11-0"></span>**7.Komanda** *ConvertDirectoryFiles*

#### **Komandas apraksts:**

Komanda, kas ar *OpenOffice* palīdzību konvertē norādītās direktorijas norādītās datnes uz *PDF* dokumentiem, ja tas ir iespējams, un pārvieto uz jaunu direktoriju.

#### **Komandas izsaukums no komandrindas:**

```
convertdirectoryfiles sourcedir "c:\documents" targetdir "c:\converted_documents" 
files a.doc;b.doc;c.txt
```
#### **Parametri:**

sourcedir – ceļš uz direktoriju, kas satur datnes, kuras nepieciešams konvertēt uz *PDF* dokumentiem. Dotā parametra norādīšana ir obligāta.

targetdir – ceļš uz direktoriju, kurā nepieciešams novietot konvertētās datnes. Dotā parametra norādīšana ir obligāta.

files – datņu nosaukumi atdalīti ar konfigurācijas parametra *fileSeperator* vērtību. Dotā parametra norādīšana ir obligāta.

#### **Ieejas datu** *XML* **datnes formāts:**

*XML* datne netiek norādīta.

#### **Izejas dati sekmīga izsaukuma gadījumā (***standard output***):**

```
<?xml version="1.0" encoding="UTF-8"?>
       <message xmlns:xsi="http://www.w3.org/2001/XMLSchema-instance">
              <body>
                      <result>1</result>
              </body>
       </message>
```
, kur

a) *result* iezīme satur vērtību 1.

**Izejas dati kļūdas gadījumā (***standard output***):**

```
<?xml version="1.0" encoding="UTF-8"?>
<message xmlns:xsi="http://www.w3.org/2001/XMLSchema-instance">
       <body>
               <result>2</result>
               <error>
                      <errormessage>kļūdas teksts</errormessage>
                      <errornumber>kļūdas numurs</errornumber>
              </error>
        </body>
</message>
```
, kur

- a) *result* iezīme satur vērtību 2;
- b) *kļūdas teksts* un *kļūdas numurs* var būt ar šādām vērtībām:

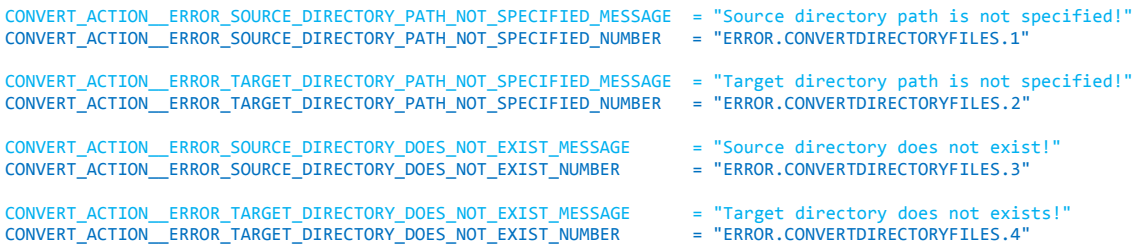

CONVERT\_ACTION\_\_ERROR\_TARGET\_FILE\_ALREADY\_EXISTS\_MESSAGE = "Target file already exists!" CONVERT\_ACTION\_\_ERROR\_TARGET\_FILE\_ALREADY\_EXISTS\_NUMBER = "ERROR.CONVERTDIRECTORYFILES.5"

CONVERT\_ACTION\_\_ERROR\_COULD\_NOT\_CONNECT\_TO\_OPENOFFICE\_MESSAGE = "Could not connect to OpenOffice!" CONVERT\_ACTION\_\_ERROR\_COULD\_NOT\_CONNECT\_TO\_OPENOFFICE\_NUMBER = "ERROR.CONVERTDIRECTORYFILES.6"

CONVERT\_ACTION\_\_ERROR\_COULD\_NOT\_CONVERT\_DOCUMENT\_MESSAGE = "Could not convert document!" CONVERT\_ACTION\_\_ERROR\_COULD\_NOT\_CONVERT\_DOCUMENT\_NUMBER = "ERROR.CONVERTDIRECTORYFILES.7"

CONVERT\_ACTION\_\_ERROR\_FILE\_LIST\_IS\_NOT\_SPECIFIED\_MESSAGE = "File list is not specified!" CONVERT\_ACTION\_\_ERROR\_FILE\_LIST\_IS\_NOT\_SPECIFIED\_NUMBER = "ERROR.CONVERTDIRECTORYFILES.8"

- 
- 
- 
- 
- 
- 
- 

## <span id="page-13-0"></span>**8. Komanda** *ConvertFile*

#### **Komandas apraksts:**

Komanda, kas ar *OpenOffice* palīdzību konvertē norādīto datni uz *PDF* dokumentu, ja tas ir iespējams.

#### **Komandas izsaukums no komandrindas:**

convertfile sourcefile "c:\source-document.doc" targetfile "c:\target-document.pdf

#### **Parametri:**

sourcefile – datne, kuru nepieciešams konvertēt uz *PDF* dokumentu. Dotā parametra norādīšana ir obligāta.

targetfile – *PDF* dokumenta datnes nosaukums. Dotā parametra norādīšana ir obligāta.

#### **Ieejas datu** *XML* **datnes formāts:**

*XML* datne netiek norādīta.

**Izejas dati sekmīga izsaukuma gadījumā (***standard output***):**

```
<?xml version="1.0" encoding="UTF-8"?>
       <message xmlns:xsi="http://www.w3.org/2001/XMLSchema-instance">
               <body>
                      <result>1</result>
              </body>
       </message>
```
, kur

a) *result* iezīme satur vērtību 1.

**Izejas dati kļūdas gadījumā (***standard output***):**

```
<?xml version="1.0" encoding="UTF-8"?>
                                   xmlns:xsi="http://www.w3.org/2001/XMLSchema-instance"
xsi:noNamespaceSchemaLocation="http://www.dsistemas.lv/files/vestnesis-merge.xsd">
       <body>
               <result>2</result>
               <error>
                      <errormessage>kļūdas teksts</errormessage>
                      <errornumber>kļūdas numurs</errornumber>
              </error>
        </body>
</message>
```
, kur

- a) *result* iezīme satur vērtību 2;
- b) *kļūdas teksts* un *kļūdas numurs* var būt ar šādām vērtībām:

```
CONVERT_ACTION__ERROR_SOURCE_FILE_PATH_NOT_SPECIFIED_MESSAGE = "Source file path is not specified!"
CONVERT_ACTION__ERROR_SOURCE_FILE_PATH_NOT_SPECIFIED_NUMBER = "ERROR.CONVERTFILE.1"
CONVERT_ACTION_ERROR_TARGET_FILE_PATH_NOT_SPECIFIED_MESSAGE = "Target file path is not specified!"
CONVERT_ACTION__ERROR_TARGET_FILE_PATH_NOT_SPECIFIED_NUMBER = "ERROR.CONVERTFILE.2"
CONVERT_ACTION__ERROR_SOURCE_FILE_DOES_NOT_EXIST_MESSAGE = "Source file does not exist!"<br>CONVERT_ACTION__ERROR_SOURCE_FILE_DOES_NOT_EXIST_NUMBER = "ERROR.CONVERTFILE.3"
CONVERT_ACTION__ERROR_SOURCE_FILE_DOES_NOT_EXIST_NUMBER
CONVERT_ACTION__ERROR_TARGET_FILE_ALREADY_EXISTS_MESSAGE = "Target file already exists!"
CONVERT_ACTION_ERROR_TARGET_FILE_ALREADY_EXISTS_NUMBER
CONVERT_ACTION__ERROR_COULD_NOT_CONNECT_TO_OPENOFFICE_MESSAGE = "Could not connect to OpenOffice!"
CONVERT_ACTION__ERROR_COULD_NOT_CONNECT_TO_OPENOFFICE_NUMBER = "ERROR.CONVERTFILE.5"
CONVERT_ACTION__ERROR_COULD_NOT_CONVERT_DOCUMENT_MESSAGE = "Could not convert document!"
```
CONVERT\_ACTION\_\_ERROR\_COULD\_NOT\_CONVERT\_DOCUMENT\_NUMBER = "ERROR.CONVERTFILE.6"

### <span id="page-15-0"></span>**9.Komanda** *FillField*

#### **Komandas apraksts:**

Komanda ar kuras palīdzību *PDF* dokumenta laukā tiek ierakstīta norādītā vērtība. Izmaiņas netiek veiktas oriģinālajā *PDF* dokumentā, bet gan tiek veidota *PDF* dokumenta kopija.

#### **Komandas izsaukums no komandrindas:**

fillfield sourcefile "c:\source-document.pdf" targetfile "c:\target-document.pdf" fieldname test fieldvalue "This is text!"

#### **Parametri:**

sourcefile – ceļš uz *PDF* dokumentu. Dotā parametra norādīšana ir obligāta. targetfile – ceļš uz *PDF* dokumenta kopiju. Dotā parametra norādīšana ir obligāta. fieldname – teksta lauciņa nosaukums. Dotā parametra norādīšana ir obligāta. fieldvalue – teksta lauciņa vērtība. Dotā parametra norādīšana ir neobligāta.

#### **Ieejas datu** *XML* **datnes formāts:**

*XML* datne netiek norādīta.

#### **Izejas dati sekmīga izsaukuma gadījumā (***standard output***):**

```
<?xml version="1.0" encoding="UTF-8"?>
       <message xmlns:xsi="http://www.w3.org/2001/XMLSchema-instance">
              <body>
                      <result>1</result>
              </body>
       </message>
```
, kur

a) *result* iezīme satur vērtību 1.

**Izejas dati kļūdas gadījumā (***standard output***):**

```
<?xml version="1.0" encoding="UTF-8"?>
<message xmlns:xsi="http://www.w3.org/2001/XMLSchema-instance">
       <body>
               <result>2</result>
               <error>
                      <errormessage>kļūdas teksts</errormessage>
                      <errornumber>kļūdas numurs</errornumber>
              </error>
        </body>
  </message>
```
, kur

a) *result* iezīme satur vērtību 2; b) *kļūdas teksts* un *kļūdas numurs* var būt ar šādām vērtībām:

```
STAMP_ACTION_ERROR_SOURCE_FILE_PATH_NOT_SPECIFIED_MESSAGE = "Source file path is not specified!"
STAMP_ACTION__ERROR_SOURCE_FILE_PATH_NOT_SPECIFIED_NUMBER = "ERROR.STAMPFILE.0001"
STAMP_ACTION__ERROR_TARGET_FILE_PATH_NOT_SPECIFIED_MESSAGE = "Target file path is not specified!"
STAMP_ACTION_ERROR_TARGET_FILE_PATH_NOT_SPECIFIED_NUMBER
STAMP_ACTION_ERROR_SOURCE_FILE_DOES_NOT_EXIST_MESSAGE = "Source file does not exist!"<br>STAMP_ACTION_ERROR_SOURCE_FILE_DOES_NOT_EXIST_NUMBER = "ERROR.STAMPFILE.0004"
STAMP_ACTION__ERROR_SOURCE_FILE_DOES_NOT_EXIST_NUMBER
STAMP_ACTION_ERROR_TARGET_FILE_ALREADY_EXISTS_MESSAGE = "Target file already exists!"<br>STAMP_ACTION_ERROR_TARGET_FILE_ALREADY_EXISTS_NUMBER = "ERROR.STAMPFILE.0005"
\begin{array}{|l|l|}\hline \texttt{STAMP\_ACTION\_ERROR\_TARGE\_FILE\_ALREADV\_EXISTS\_NUMBER} \hline \end{array}STAMP_ACTION__ERROR_COULD_NOT_STAMP_DOCUMENT_MESSAGE = "Could not fill field!"
STAMP_ACTION__ERROR_COULD_NOT_STAMP_DOCUMENT_NUMBER = "ERROR.STAMPFILE.0007"
```
# <span id="page-16-0"></span>**10. Komanda** *ListAttachment*

#### **Komandas apraksts:**

Komanda, kas izgūst *PDF* dokumentā pievienoto datņu nosaukums un izgūtos datus *XML* formā izdrukā *standard output*.

#### **Komandas izsaukums no komandrindas:**

listattachment documentpath "c:\document

#### **Ieejas datu** *XML* **datnes formāts:**

*XML* datne netiek norādīta.

#### **Izejas dati sekmīga izsaukuma gadījumā (***standard output***):**

```
<?xml version="1.0" encoding="UTF-8"?>
       <message xmlns:xsi="http://www.w3.org/2001/XMLSchema-instance">
              <body>
                      <result>1</result>
                      <processedfile>
                             <document>
                                     <filename>document.pdf</filename>
                                     <filesize>177399</filesize>
                                     <filepath>c:\document.pdf</filepath>
                             </document>
                      </processedfile>
                      <fileattachments>
                              <fileattachment>file-1.txt</fileattachment>
                             <fileattachment>file-2.txt</fileattachment>
                              …
                      </fileattachments>
              </body>
         </message>
```
, kur

- a) *result* iezīme satur vērtību 1;
- b) *processedfile* iezīme satur informāciju par apstrādājamo datni;
- c) *fileattachments* iezīme satur informāciju par izgūto pielikumu datņu nosaukumiem.

#### **Izejas dati kļūdas gadījumā (***standard output***):**

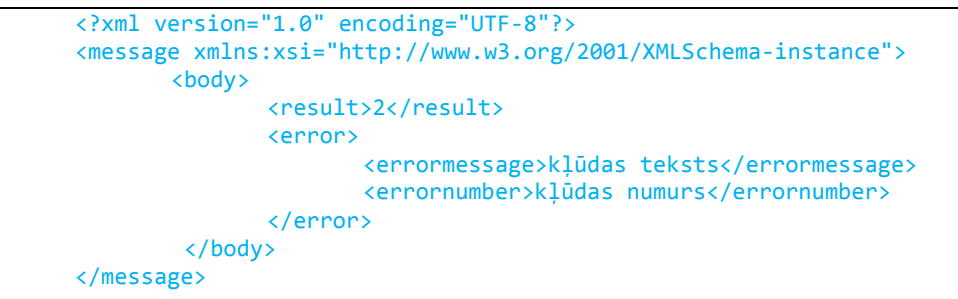

, kur

- a) *result* iezīme satur vērtību 2;
- b) *kļūdas teksts* un *kļūdas numurs* var būt ar šādām vērtībām:

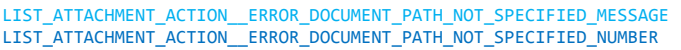

- LIST\_ATTACHMENT\_ACTION\_\_ERROR\_DOCUMENT\_NOT\_EXISTS\_MESSAGE = "Document not exists!"<br>LIST\_ATTACHMENT\_ACTION\_\_ERROR\_DOCUMENT\_NOT\_EXISTS\_NUMBER = "ERROR.LISTATTACHMENT.2" LIST\_ATTACHMENT\_ACTION\_\_ERROR\_DOCUMENT\_NOT\_EXISTS\_NUMBER
- = "Document path is not specified!"
- $=$  "ERROR.LISTATTACHMENT.1"
	-

LIST\_ATTACHMENT\_ACTION\_\_ERROR\_UNABLE\_TO\_OPEN\_DOCUMENT\_MESSAGE = "Unable to open pdf file!" LIST\_ATTACHMENT\_ACTION\_\_ERROR\_UNABLE\_TO\_OPEN\_DOCUMENT\_NUMBER = "ERROR.LISTATTACHMENT.3"

# <span id="page-18-0"></span>**11. Komanda** *ListMetadata*

#### **Komandas apraksts:**

Komanda, kas izgūst *PDF* dokumentā pievienoto lauciņu nosaukums un vērtības. Rezultāts tiek izvadīts *XML* formā *standard output*.

#### **Komandas izsaukums no komandrindas:**

listmetadata documentpath "c:\document.pdi

#### **Parametri:**

documentpath – ceļš uz *PDF* dokumenta datni. Dotā parametra norādīšana ir obligāta.

#### **Ieejas datu** *XML* **datnes formāts:**

*XML* datne netiek norādīta.

#### **Izejas dati sekmīga izsaukuma gadījumā:**

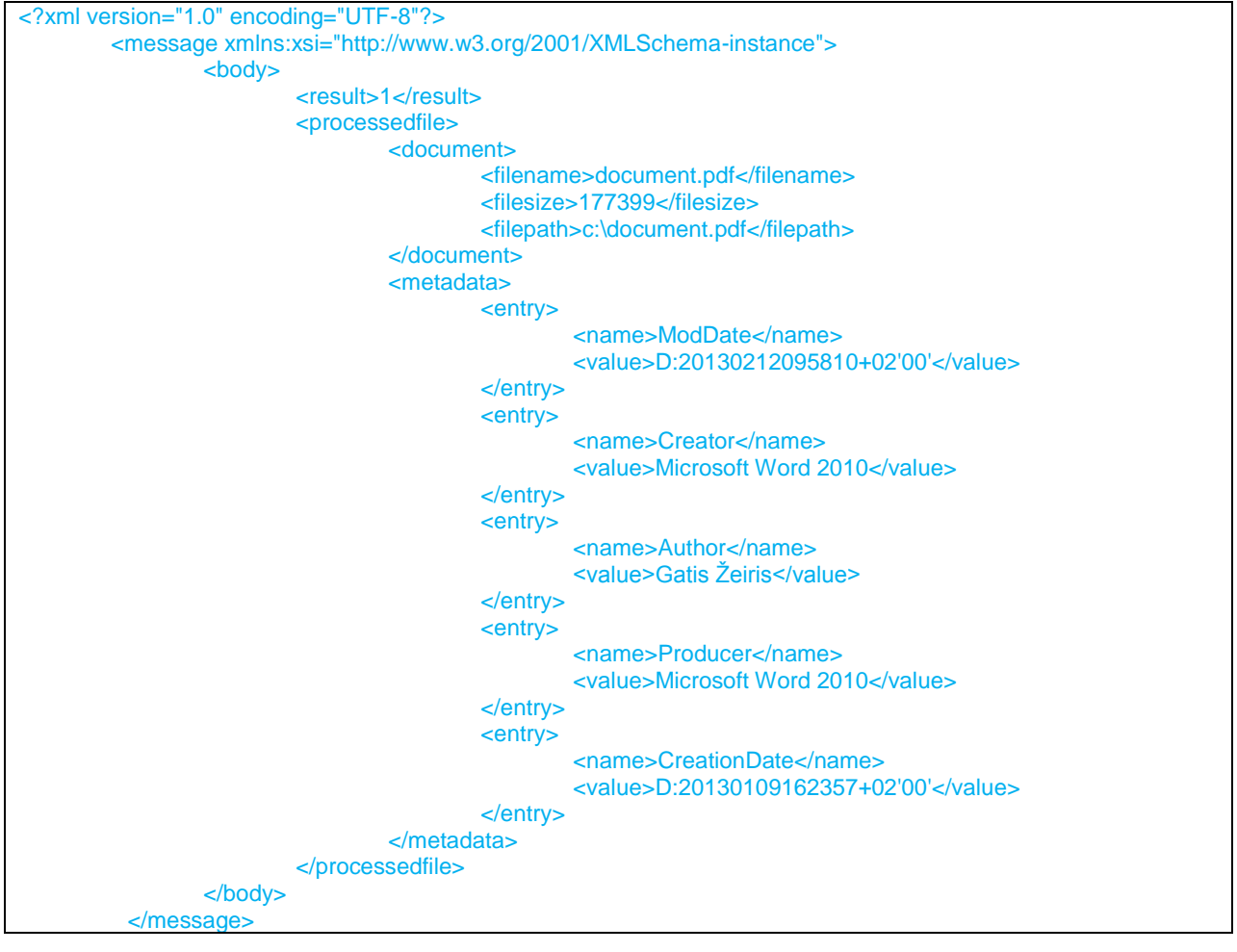

#### , kur

- a) *result* iezīme satur vērtību 1;
- b) *document* iezīme satur informāciju par apstrādājamo datni;
- c) *metadata* iezīme satur informāciju ar izgūto lauku nosaukumiem un vertībam.

#### **Izejas dati kļūdas gadījumā (***standard output***):**

```
<?xml version="1.0" encoding="UTF-8"?>
<message xmlns:xsi="http://www.w3.org/2001/XMLSchema-instance">
```

```
<body>
```

```
<result>2</result>
      <error>
              <errormessage>kļūdas teksts</errormessage>
             <errornumber>kļūdas numurs</errornumber>
      </error>
</body>
```
</message>

, kur

- a) *result* iezīme satur vērtību 2;
- b) *kļūdas teksts* un *kļūdas numurs* var būt ar šādām vērtībām:

ADD\_METADATA\_ACTION\_\_ERROR\_DOCUMENT\_PATH\_NOT\_SPECIFIED\_MESSAGE = "Document path is not specified!" ADD\_METADATA\_ACTION\_\_ERROR\_DOCUMENT\_PATH\_NOT\_SPECIFIED\_NUMBER = "ERROR.LISTMETADATA.1"

ADD\_METADATA\_ACTION\_\_ERROR\_DOCUMENT\_NOT\_EXISTS\_MESSAGE = "Document not exists!" ADD\_METADATA\_ACTION\_\_ERROR\_DOCUMENT\_NOT\_EXISTS\_NUMBER = "ERROR.LISTMETADATA.2"

ADD\_METADATA\_ACTION\_\_ERROR\_UNABLE\_TO\_OPEN\_DOCUMENT\_MESSAGE = "Unable to open pdf file!" ADD\_METADATA\_ACTION\_\_ERROR\_UNABLE\_TO\_OPEN\_DOCUMENT\_NUMBER = "ERROR.LISTMETADATA.3"

- 
- 
- 
- 
- 

# <span id="page-20-0"></span>**12. Komanda** *Merge*

#### **Komandas apraksts:**

Komanda, kas norādītajam *PDF* dokumentam pievieno citus *PDF* dokumentus, kuru atrašanās vieta tiek norādīta *XML* metadatu datnē. Izmaiņas netiek veiktas oriģinālajā *PDF* dokumentā, bet gan tiek veidota *PDF* dokumenta kopija. Rezultāts tiek izvadīts *XML* formā *standard output*.

#### **Komandas izsaukums no komandrindas:**

merge sourcefile "c:\source-document.pdf" targetfile "c:\target-document.pdf"

#### **Parametri:**

sourcefile – ceļš uz oriģinālā *PDF* dokumenta datni. Dotā parametra norādīšana ir obligāta. targetfile – ceļš uz sagatavotā *PDF* dokumenta datni. Dotā parametra norādīšana ir obligāta.

#### **Ieejas datu** *XML* **datnes formāts:**

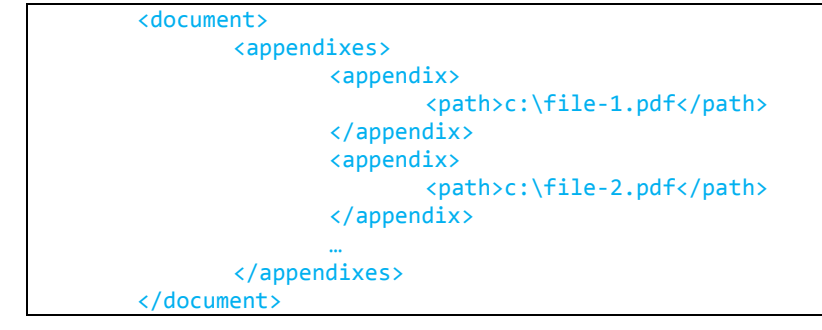

, kur

a) *appendixes* satur informāciju ar pievienojamo datņu ceļiem.

**Izejas dati veiksmīga izsaukuma gadījumā (***standard output***):**

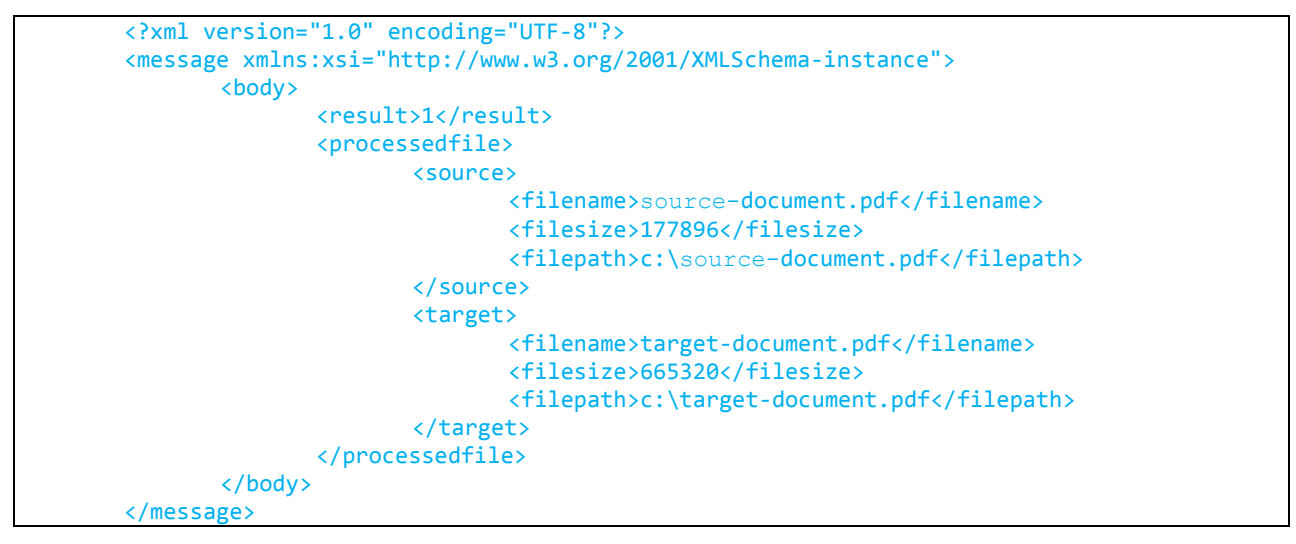

, kur

- b) *result* iezīme satur vērtību 1;
- c) *processedfile* iezīme satur informāciju par oriģinālo un sagatavoto datni.

**Izejas dati kļūdas gadījumā (***standard output***):**

```
<?xml version="1.0" encoding="UTF-8"?>
<message xmlns:xsi="http://www.w3.org/2001/XMLSchema-instance">
       <body>
```
#### <result>2</result> <error> <errormessage>kļūdas teksts</errormessage> <errornumber>kļūdas numurs</errornumber> </error> </body> </message>

, kur

#### a) *result* iezīme satur vērtību 2; b) *kļūdas teksts* un *kļūdas numurs* var būt ar šādām vērtībām:

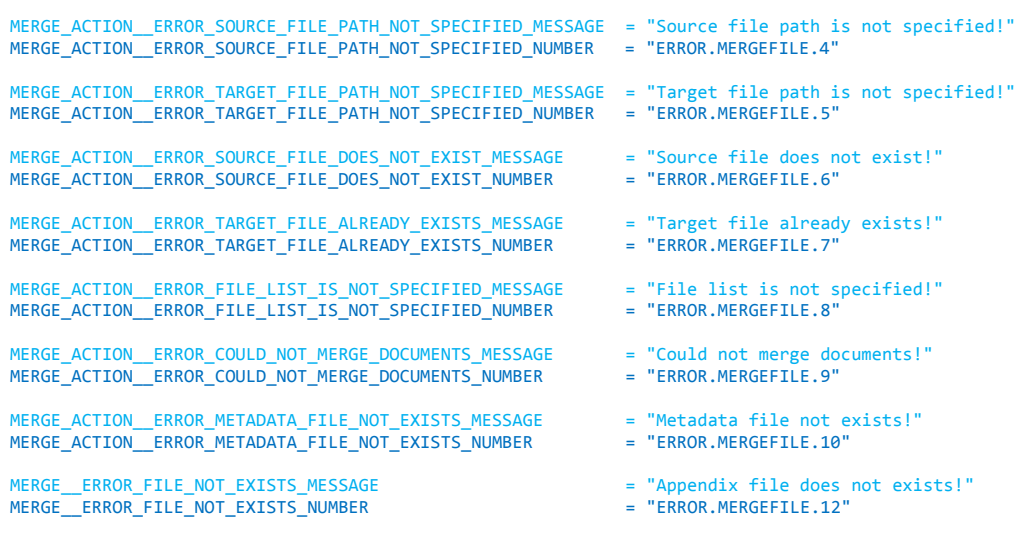

# <span id="page-22-0"></span>**13. Komanda** *PrepareAttachment*

#### **Komandas apraksts:**

Komanda, kas veic datņu arhivēšanu *ZIP* formātā.

#### **Komandas izsaukums no komandrindas:**

```
prepareattachment files "c:\file-1.doc;c:\file-2.doc;c:\file-2.doc" targetfilepath 
 c:\archived-files.zip
```
#### **Parametri:**

files – ceļi uz arhīvā iekļaujamajām datnēm. Dotā parametra norādīšana ir obligāta. targetfilepath – ceļš uz sagatavotā arhīva datni. Dotā parametra norādīšana ir obligāta.

#### **Ieejas datu** *XML* **datnes formāts:**

*XML* datne netiek norādīta.

**Izejas dati veiksmīga izsaukuma gadījumā (***standard output***):**

```
<?xml version="1.0" encoding="UTF-8"?>
<message xmlns:xsi="http://www.w3.org/2001/XMLSchema-instance">
       <body>
            <result>1</result>
       </body>
</message>
```
, kur

a) *result* iezīme satur vērtību 1;

**Izejas dati kļūdas gadījumā (***standard output***):**

```
<?xml version="1.0" encoding="UTF-8"?>
<message xmlns:xsi="http://www.w3.org/2001/XMLSchema-instance">
       <body>
              <result>2</result>
              <error>
                      <errormessage>kļūdas teksts</errormessage>
                      <errornumber>kļūdas numurs</errornumber>
              </error>
        </body>
</message>
```
, kur

```
a) result iezīme satur vērtību 2;
b) kļūdas teksts un kļūdas numurs var būt ar šādām vērtībām:
```

```
PREPARE_ACTION__ERROR_FILE_NOT_EXISTS_MESSAGE = "Zip entry file does not exists!"<br>PREPARE_ACTION__ERROR_FILE_NOT_EXISTS_NUMBER = "ERROR.PREPAREATTACHMENT.1"
PREPARE_ACTION_ERROR_FILE_NOT_EXISTS_NUMBER
PREPARE_ACTION__ERROR_TARGET_FILE_PATH_NOT_SPECIFIED_MESSAGE = "Target file path is not specified!"<br>PREPARE_ACTION__ERROR_TARGET_FILE_PATH_NOT_SPECIFIED_NUMBER = "ERROR.PREPAREATTACHMENT.2"
PREPARE_ACTION__ERROR_TARGET_FILE_PATH_NOT_SPECIFIED_NUMBER
PREPARE_ACTION__ERROR_TARGET_FILE_ALREADY_EXISTS_MESSAGE = "Target file already exists!"
PREPARE_ACTION_ERROR_TARGET_FILE_ALREADY_EXISTS_NUMBER
PREPARE_ACTION__ERROR_FILE_LIST_IS_NOT_SPECIFIED_MESSAGE = "File list is not specified!"<br>PREPARE ACTION ERROR FILE LIST IS NOT SPECIFIED NUMBER = "ERROR.PREPAREATTACHMENT.4"
PREPARE_ACTION_ERROR_FILE_LIST_IS_NOT_SPECIFIED_NUMBER
PREPARE_ACTION__ERROR_CREATING_ZIP_FILE_MESSAGE = "Error creating zip file!"<br>PREPARE_ACTION__ERROR_CREATING_ZIP_FILE_NUMBER = "ERROR.PREPAREATTACHMENT.5"
PREPARE_ACTION_ERROR_CREATING_ZIP_FILE_NUMBER
```
# <span id="page-23-0"></span>**14. Komanda** *RemoveAttachment*

#### **Komandas apraksts:**

Komanda ar kuras palīdzību tiek noņemti *PDF* dokumentam pievienātās datnes pēc norādīto datņu nosaukuma vai nosaukumiem.

#### **Komandas izsaukums no komandrindas:**

removeattachment files a.doc;b.doc;c.doc documentpath c:\document.pdf

#### **Parametri:**

documentpath – ceļš uz *PDF* dokumenta datni. Dotā parametra norādīšana ir obligāta. files – iekļautās datnes vai datņu nosaukumi, kas atdalīti ar konfigurācijas parametra *fileSeperator* vērtību. Dotā parametra norādīšana ir obligāta.

#### **Ieejas datu** *XML* **datnes formāts:**

*XML* datne netiek norādīta.

#### **Izejas dati sekmīga izsaukuma gadījumā (***standard output***):**

```
<?xml version="1.0" encoding="UTF-8"?>
       <message xmlns:xsi="http://www.w3.org/2001/XMLSchema-instance">
              <body>
                      <result>1</result>
              </body>
       </message>
```
, kur

a) *result* iezīme satur vērtību 1.

**Izejas dati kļūdas gadījumā (***standard output***):**

```
<?xml version="1.0" encoding="UTF-8"?>
<message xmlns:xsi="http://www.w3.org/2001/XMLSchema-instance">
       <body>
               <result>2</result>
               <error>
                      <errormessage>kļūdas teksts</errormessage>
                      <errornumber>kļūdas numurs</errornumber>
               </error>
        </body>
</message>
```
, kur

a) *result* iezīme satur vērtību 2; b) *kļūdas teksts* un *kļūdas numurs* var būt ar šādām vērtībām:

REMOVE\_ATTACHMENT\_ACTION\_ERROR\_FILE\_NOT\_EXISTS\_MESSAGE = "Attachment file does not exists!"<br>REMOVE\_ATTACHMENT\_ACTION\_ERROR\_FILE\_NOT\_EXISTS\_NUMBER = "ERROR.REMOVEATTACHMENT.1" REMOVE\_ATTACHMENT\_ACTION\_\_ERROR\_FILE\_NOT\_EXISTS\_NUMBER

REMOVE\_ATTACHMENT\_ACTION\_ERROR\_DOCUMENT\_PATH\_NOT\_SPECIFIED\_MESSAGE = "Document path is not specified!"<br>REMOVE\_ATTACHMENT\_ACTION\_ERROR\_DOCUMENT\_PATH\_NOT\_SPECIFIED\_NUMBER = "ERROR.REMOVEATTACHMENT.2" REMOVE\_ATTACHMENT\_ACTION\_\_ERROR\_DOCUMENT\_PATH\_NOT\_SPECIFIED\_NUMBER

REMOVE\_ATTACHMENT\_ACTION\_\_ERROR\_DOCUMENT\_DOES\_NOT\_EXISTS\_MESSAGE = "Document does not exists!"<br>REMOVE\_ATTACHMENT\_ACTION\_\_ERROR\_DOCUMENT\_DOES\_NOT\_EXISTS\_NUMBER = "ERROR.REMOVEATTACHMENT.3" REMOVE\_ATTACHMENT\_ACTION\_\_ERROR\_DOCUMENT\_DOES\_NOT\_EXISTS\_NUMBER

REMOVE\_ATTACHMENT\_ACTION\_\_ERROR\_FILE\_LIST\_IS\_NOT\_SPECIFIED\_MESSAGE = "File list is not specified!"<br>REMOVE\_ATTACHMENT\_ACTION\_ERROR\_FILE\_LIST\_IS\_NOT\_SPECIFIED\_NUMBER = "ERROR.REMOVEATTACHMENT.4" REMOVE\_ATTACHMENT\_ACTION\_\_ERROR\_FILE\_LIST\_IS\_NOT\_SPECIFIED\_NUMBER

REMOVE\_ATTACHMENT\_ACTION\_\_ERROR\_UNABLE\_TO\_OPEN\_DOCUMENT\_MESSAGE = "Unable to open pdf file!" REMOVE\_ATTACHMENT\_ACTION\_\_ERROR\_UNABLE\_TO\_OPEN\_DOCUMENT\_NUMBER = "ERROR.REMOVEATTACHMENT.5"

REMOVE\_ATTACHMENT\_ACTION\_\_ERROR\_UNABLE\_TO\_OVERWRITE\_DOCUMENT\_MESSAGE = "Unable to write document!"<br>REMOVE\_ATTACHMENT\_ACTION\_ERROR\_UNABLE\_TO\_OVERWRITE\_DOCUMENT\_NUMBER = "ERROR.REMOVEATTACHMENT.6" REMOVE\_ATTACHMENT\_ACTION\_\_ERROR\_UNABLE\_TO\_OVERWRITE\_DOCUMENT\_NUMBER

- 
- 
- 
- 
- 
- 
- 
- 
- 

REMOVE\_ATTACHMENT\_ACTION\_\_ERROR\_UNABLE\_TO\_REMOVE\_FILE\_ATTACHMENT\_MESSAGE = "Unable to remove file attachment!" REMOVE\_ATTACHMENT\_ACTION\_\_ERROR\_UNABLE\_TO\_REMOVE\_FILE\_ATTACHMENT\_NUMBER = "ERROR.REMOVEATTACHMENT.7"

# <span id="page-25-0"></span>**15. Komanda** *RemoveMetadata*

#### **Komandas apraksts:**

Ar komandas palīdzību *PDF* dokumentā tiek izdzēsts metadatu lauciņš pēc norādītā metadatu lauciņa nosaukuma.

#### **Komandas izsaukums no komandrindas:**

```
removemetadata documentpath c:\document.pdf metadataname Author
      vai
removemetadata documentpath c:\document.pdf removeall
```
#### **Parametri:**

documentpath – ceļš uz *PDF* dokumenta datni. Dotā parametra norādīšana ir obligāta. metadataname – metadatu lauciņa nosaukums. Dotā parametra norādīšana ir obligāta. removeall – parametrs, kas nozīmēs, ka tiks izdzēsti visi metadatu lauciņi.

#### **Ieejas datu** *XML* **datnes formāts:**

*XML* datne netiek norādīta.

#### **Izejas dati sekmīga izsaukuma gadījumā (***standard output***):**

```
<?xml version="1.0" encoding="UTF-8"?>
       <message xmlns:xsi="http://www.w3.org/2001/XMLSchema-instance">
              <body>
                      <result>1</result>
              </body>
       </message>
       , kur
```
a) *result* iezīme satur vērtību 1.

**Izejas dati kļūdas gadījumā (***standard output***):**

```
<?xml version="1.0" encoding="UTF-8"?>
<message xmlns:xsi="http://www.w3.org/2001/XMLSchema-instance">
       <body>
              <result>2</result>
              <error>
                      <errormessage>kļūdas teksts</errormessage>
                      <errornumber>kļūdas numurs</errornumber>
              </error>
        </body>
</message>
```
, kur

a) *result* iezīme satur vērtību 2; b) *kļūdas teksts* un *kļūdas numurs* var būt ar šādām vērtībām:

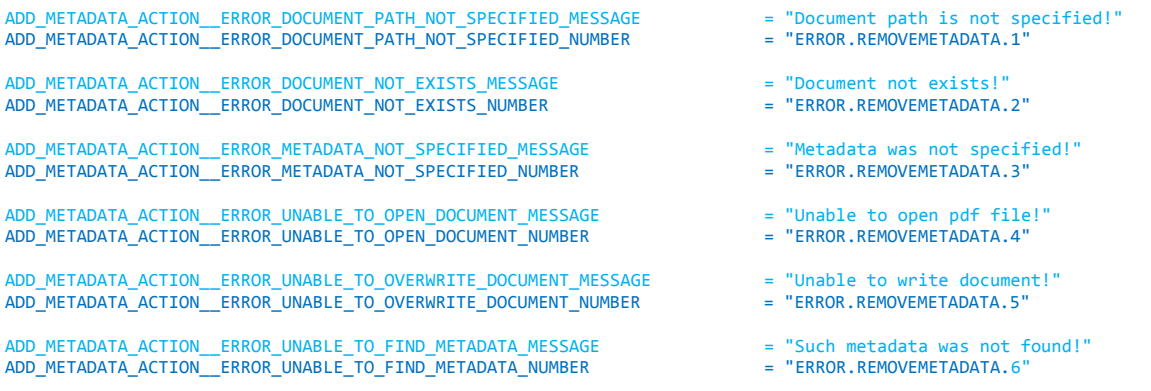

# <span id="page-26-0"></span>**16. Komanda** *VerifyPdf*

#### **Komandas apraksts:**

Komanda ar kuras palīdzību tiek pārbaudīts *PDF* dokumentā iekļauto parakstu derīgums.

#### **Komandas izsaukums no komandrindas:**

verifypdf documentpath c:\document.pdf

#### **Parametri:**

documentpath – ceļš uz *PDF* dokumenta datni. Dotā parametra norādīšana ir obligāta.

#### **Ieejas datu** *XML* **datnes formāts:**

*XML* datne netiek norādīta.

#### **Izejas dati sekmīga izsaukuma gadījumā (***standard output***):**

```
<?xml version="1.0" encoding="UTF-8"?> 
<message xmlns:xsi="http://www.w3.org/2001/XMLSchema-instance"> 
     <body> 
         <result>1</result> 
         <processedfile> 
             <document> 
                 <filename>document.pdf</filename> 
                  <filesize>177399</filesize> 
                  <filepath>c:\document.pdf</filepath> 
             </document> 
         </processedfile> 
         <verificationresult> 
 <verificationstatus>1</verificationstatus>
             <signatures> 
                  <signature> 
                                        <signer>C=LV,O=SIA DATU SISTEMAS,OU=VALDE,CN=JANIS 
BERZINS, SURNAME=BERZINS, GIVENNAME=JANIS, SERIALNUMBER=050187-111111</signer>
                      <fingerprint>cc427dd3c76b7865c370b7f929c06e576e4a7a15</fingerprint> 
                         <certificateissuer>C=LV,OU=Sertifikacijas pakalpojumu dala,CN=E-ME SI 
(CA1)</certificateissuer> 
                      <signingreason></signingreason> 
                      <signinglocation></signinglocation> 
                      <contactinformation></contactinformation> 
                     <revocation>1</revocation>
                      <integrity>1</integrity> 
                     <trust>1</trust>
                      <expiry>1</expiry> 
                     <signaturetype>1</signaturetype>
                      <signingtime>2013-01-09T19:05:51Z</signingtime> 
                  </signature> 
             </signatures> 
             <fileattachments> 
             <fileattachment> 
                  <filename>a.txt</filename> 
                  <filesize>8417</filesize> 
<filepath>C:\Users\Zandis\AppData\Local\Temp\att1354839987100856828.bin</filepath> 
             </fileattachment> 
             <fileattachment> 
                 <filename>b.txt</filename> 
                  <filesize>1469</filesize> 
<filepath>C:\Users\Zandis\AppData\Local\Temp\att322994230547287773.bin</filepath> 
             </fileattachment> 
             </fileattachments> 
         </verificationresult>
```
#### </body> </message>

, kur

- a) *result* iezīme satur vērtību 1;
- b) *document* iezīme satur informāciju par pārbaudāmo *PDF* dokumentu;
- c) *fileattachments* satur informāciju par *PDF* dokumentā iekļautajām pielikuma datnēm;
- d) *verificationstatus* iezīme satur informāciju par kopējo verifikācijas statusu; iespējamas šādas vērtības: 1 – *VALID* jeb derīgs; 2 – *INVALID* jeb nederīgs; 4 – *SIGNATURES NOT FOUND* jeb dokuments nesatur digitālos parakstus; 5 – *ONE OR MORE SIGNATURES INVALID* jeb viens vai vairāki paraksti ir nederīgi; 7 – *UNKNOWN* jeb nezināma kļūda;
- e) *signatures* iezīme satur informāciju par *PDF* dokumentā iekļautajiem parakstiem, kur:
	- a. *signer* iezīme satur informāciju par parakstītāja sertifikātu;
	- b. *fingerprint* iezīme satur *SHA1 hash* vērtību no parakstītāja sertifikāta datiem;
	- c. *signingreason* iezīme satur informāciju par parakstīšanas iemeslu, ja tāda tika norādīta parakstīšanas brīdī*;*
	- d. *signinglocation* iezīme satur informāciju par parakstīšanas vietu, ja tāda tika norādīta parakstīšanas brīdī*;*
	- e. *contactinformation* iezīme satur kontaktinformāciju, ja tāda tika norādīta parakstīšanas brīdī*;*
	- f. *revocation* iezīmē (jeb atsaukšanas statuss), *integrity* iezīmē (jeb pārbaude uz izmaiņām pēc paraksta uzlikšanas), *trust* iezīmē (jeb uzticamība), *expirity* iezīmē (jeb parakstu derīgums) iespējamas šādas vērtības: 1 – *VALID* jeb derīgs, 2 – *INVALID* jeb nederīgs, 3 – *UNABLE TO CHECK* jeb nav iespējams pārbaudīt;
	- g. *signaturetype* iezīme jeb paraksta veids var saturēt šādas vērtības 1 *BASE* jeb bāzes paraksts, 3 - *LONG TERM VALIDATION* jeb paraksts, kurā iekļauti izdevēja *CRL*, 2 – *SIGNATURE WITH TIMESTAMP* jeb paraksts ar laika zīmogu.

#### **Izejas dati kļūdas gadījumā (***standard output***):**

```
<?xml version="1.0" encoding="UTF-8"?>
<message xmlns:xsi="http://www.w3.org/2001/XMLSchema-instance">
       <body>
               <result>2</result>
               <error>
                      <errormessage>kļūdas teksts</errormessage>
                      <errornumber>kļūdas numurs</errornumber>
               </error>
        </body>
</message>
```
, kur

a) *result* iezīme satur vērtību 2; b) *kļūdas teksts* un *kļūdas numurs* var būt ar šādām vērtībām:

VERIFY\_ACTION\_\_ERROR\_DOCUMENT\_PATH\_NOT\_SPECIFIED\_MESSAGE = "Document path is not specified!"<br>VERIFY\_ACTION ERROR\_DOCUMENT\_PATH\_NOT\_SPECIFIED\_NUMBER = "ERROR.VERIFY.1" VERIFY\_ACTION\_\_ERROR\_DOCUMENT\_PATH\_NOT\_SPECIFIED\_NUMBER

VERIFY\_ACTION\_\_ERROR\_DOCUMENT\_DOES\_NOT\_EXISTS\_MESSAGE = "Document does not exists!" VERIFY\_ACTION\_\_ERROR\_DOCUMENT\_DOES\_NOT\_EXISTS\_NUMBER

VERIFY\_ACTION\_\_ERROR\_UNEXPECTED\_ERROR\_MESSAGE = "Unexpected error";<br>VERIFY\_ACTION\_ERROR\_UNEXPECTED\_ERROR\_NUMBER = "ERROR.VERIFY.3" VERIFY\_ACTION\_ERROR\_UNEXPECTED\_ERROR\_NUMBER

- 
- 
- 
-